# Blackboard Learn Admin Integration Guide chicagobusinesspress.com

## **Step 1 of 3: Creating the Integration in Bb Learn**

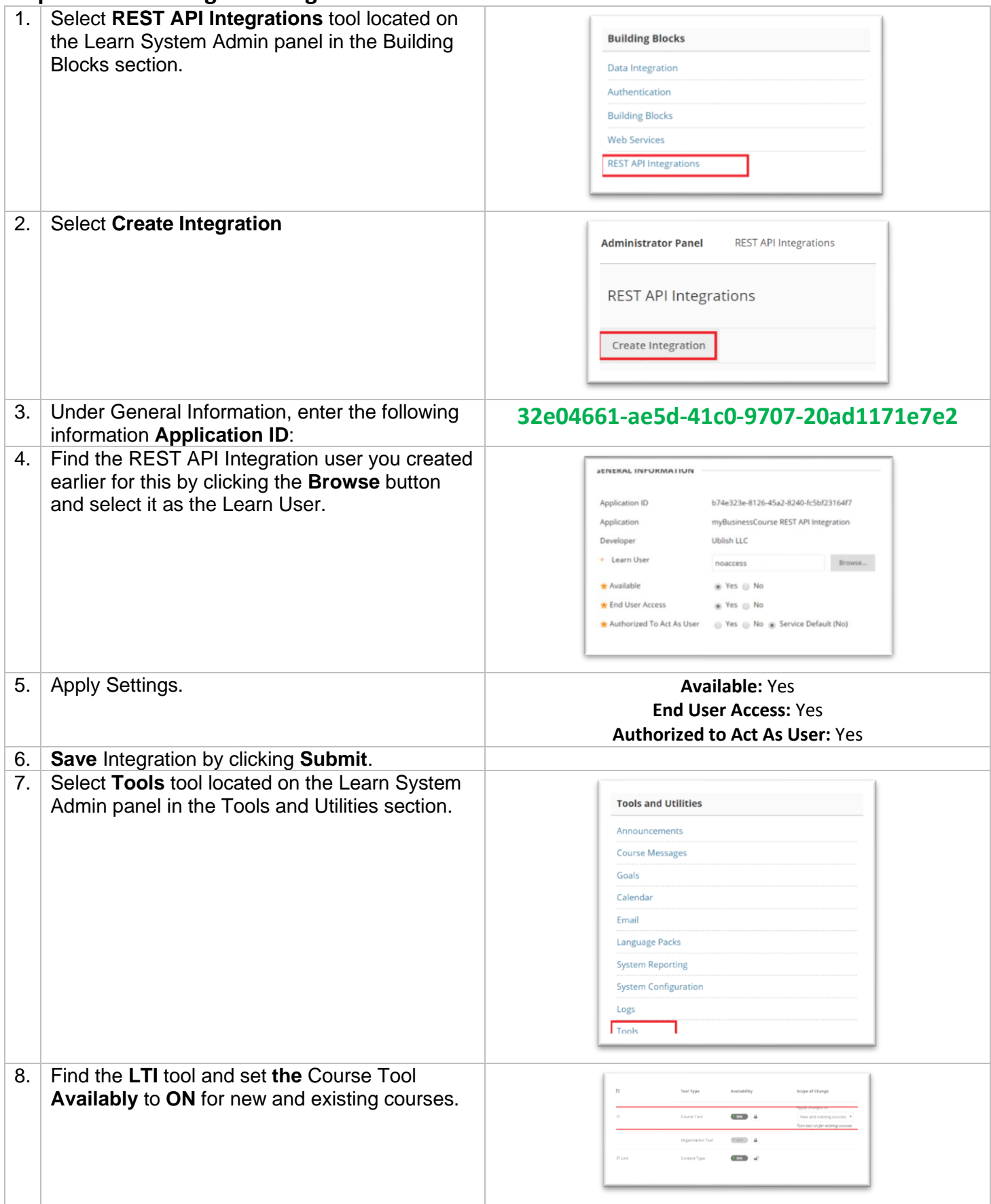

# Blackboard Learn Admin Integration Guide chicagobusinesspress.com

## **Step 2 of 3: Register Tool Provider**

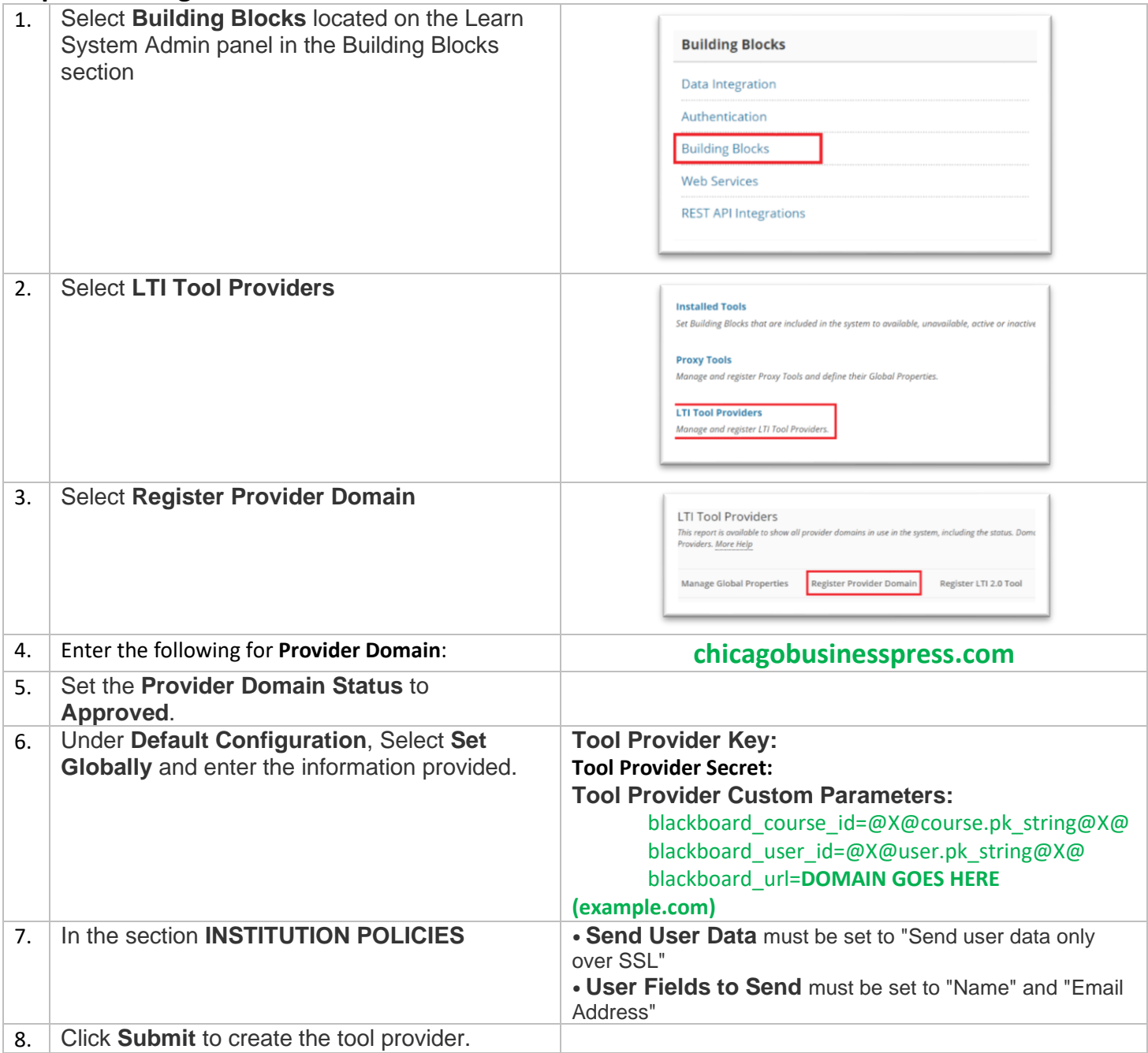

# Blackboard Learn Admin Integration Guide chicagobusinesspress.com

## **Step 3 of 3: Create Placement**

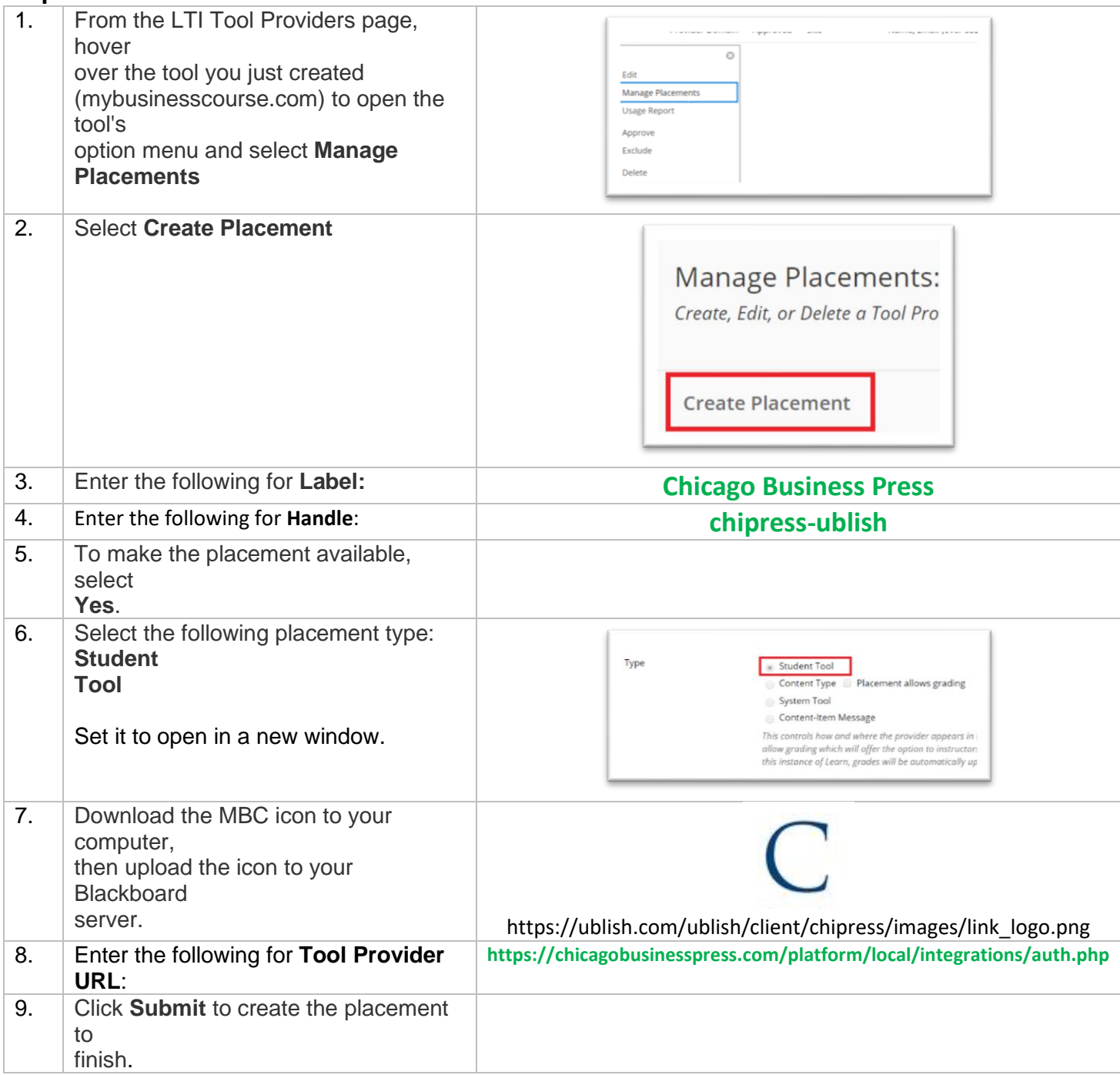